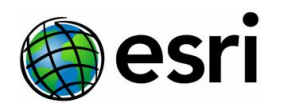

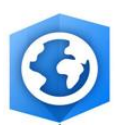

## **Requirements for Passive Stereoscopic Viewing and Mapping in ArcGIS Pro**

Version 1.0

Stereo viewing and mapping in ArcGIS Pro is supported with the 3D PluraView passive stereoscopic system.

Setup instructions and recommendations are provided by PluraView.

- [Supported Graphics Card](https://www.schneider-digital.com/support/download/Tools_Ressourcen/3D-PluraView/3D_PluraView_supported_Graphics-Cards.pdf)
- [Nvidia Quadro Graphics Card Setup](https://www.schneider-digital.com/Alle-Downloads:_:31.html?ref=8fbf8887d9b9cbacf02a4c2f4950abf07faea632&dir=Tools_Ressourcen/3D-PluraView/Setup_nVIDIA_Quadro)
- [AMD FirePro and RadeonPro Graphics Card Setup](https://www.schneider-digital.com/Alle-Downloads:_:31.html?ref=ac8a79832cad5db0ea4225bd7bdd04ad15c68caa&dir=Tools_Ressourcen/3D-PluraView/Setup_AMD_FirePRO_RadeonPRO)

Also see the Instructions for configuring ArcGIS Pro Stereoscopic Mapping for use with [PluraView](file:///C:/Users/jeff6773/AppData/Local/Microsoft/Windows/INetCache/Content.Outlook/CKTR30U6/•https:/www.schneider-digital.com/Alle-Downloads:_:31.html?ref=dcabb95bb8119229bce0bf2b942b809cfba4f717&dir=Tools_Ressourcen/3D-PluraView/How_To_enable_3D-Stereo/ESRI__ArcGIS-PRO)

The glasses are usually supplied with monitors. You can include additional displays along with this setup. Additional information on specific system components such as 3D monitors and eyewear or a complete 3D stereoscopic solution can be found at [3D-PluraVIEW.](https://www.3d-pluraview.com/en/complete-solutions)

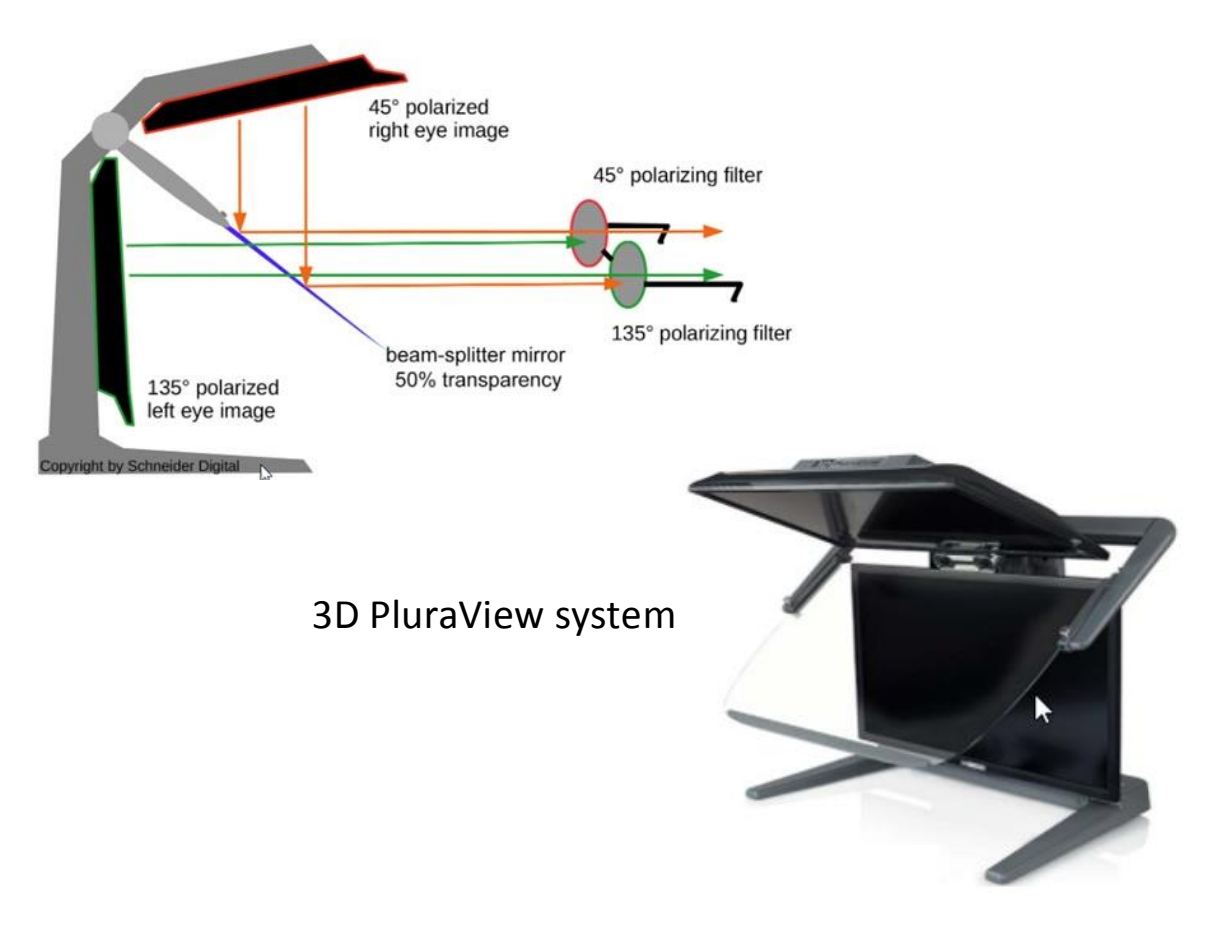

## 3D PluraView schematic